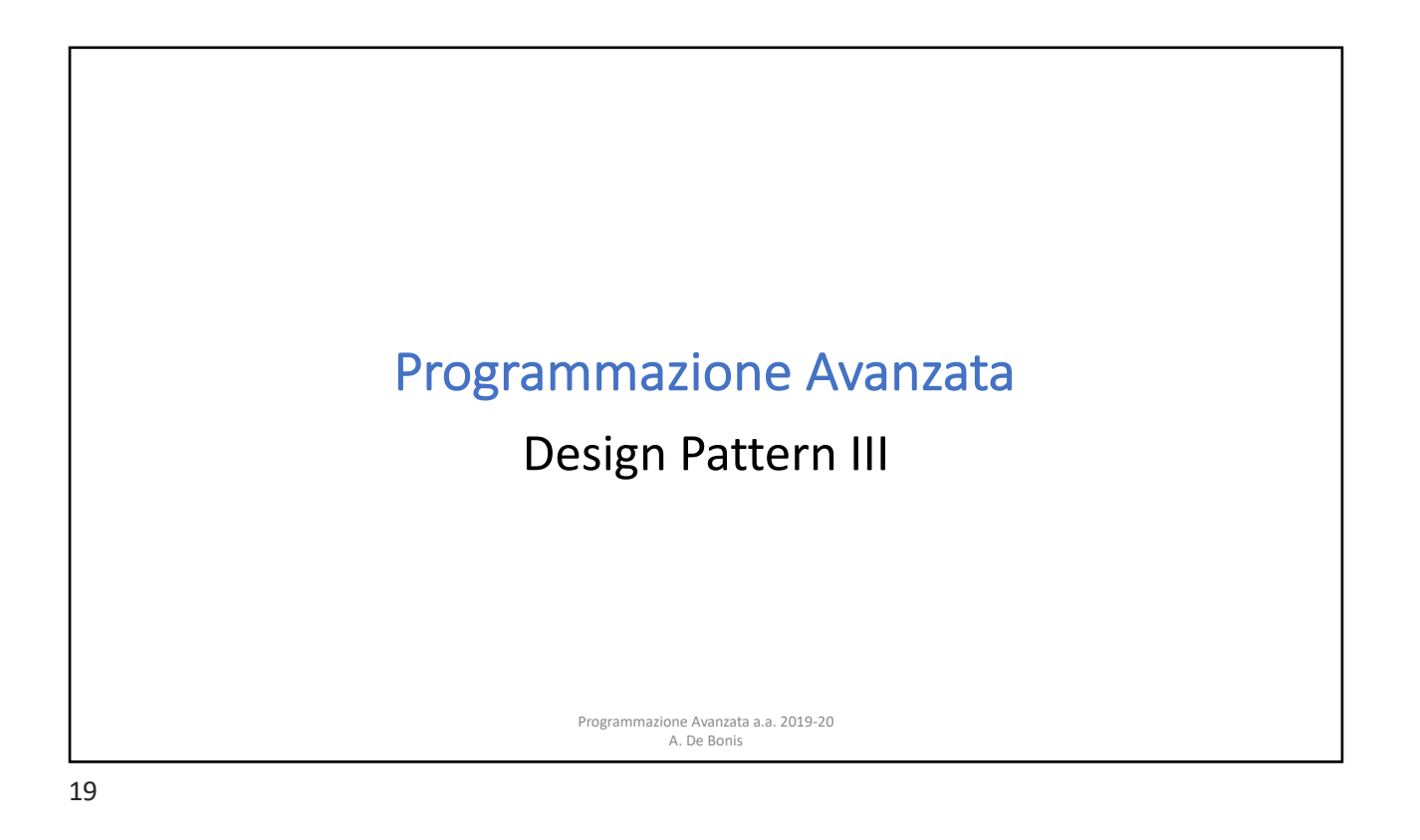

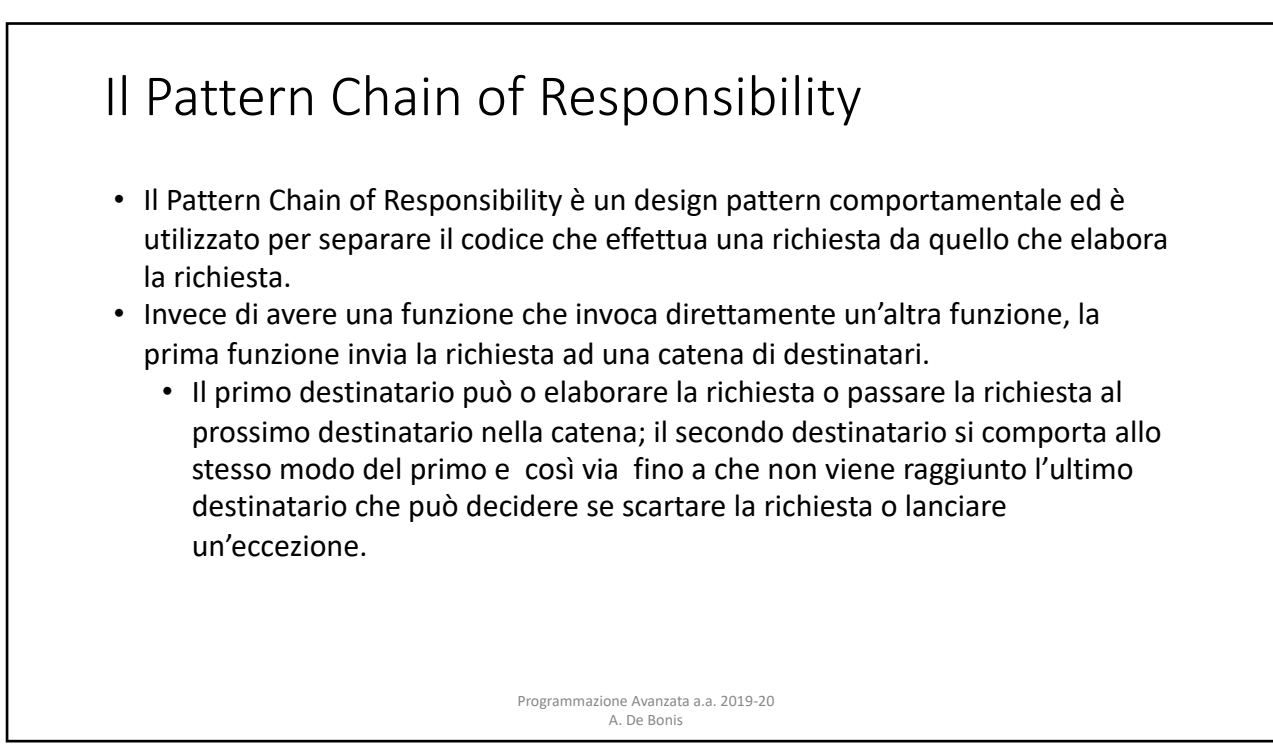

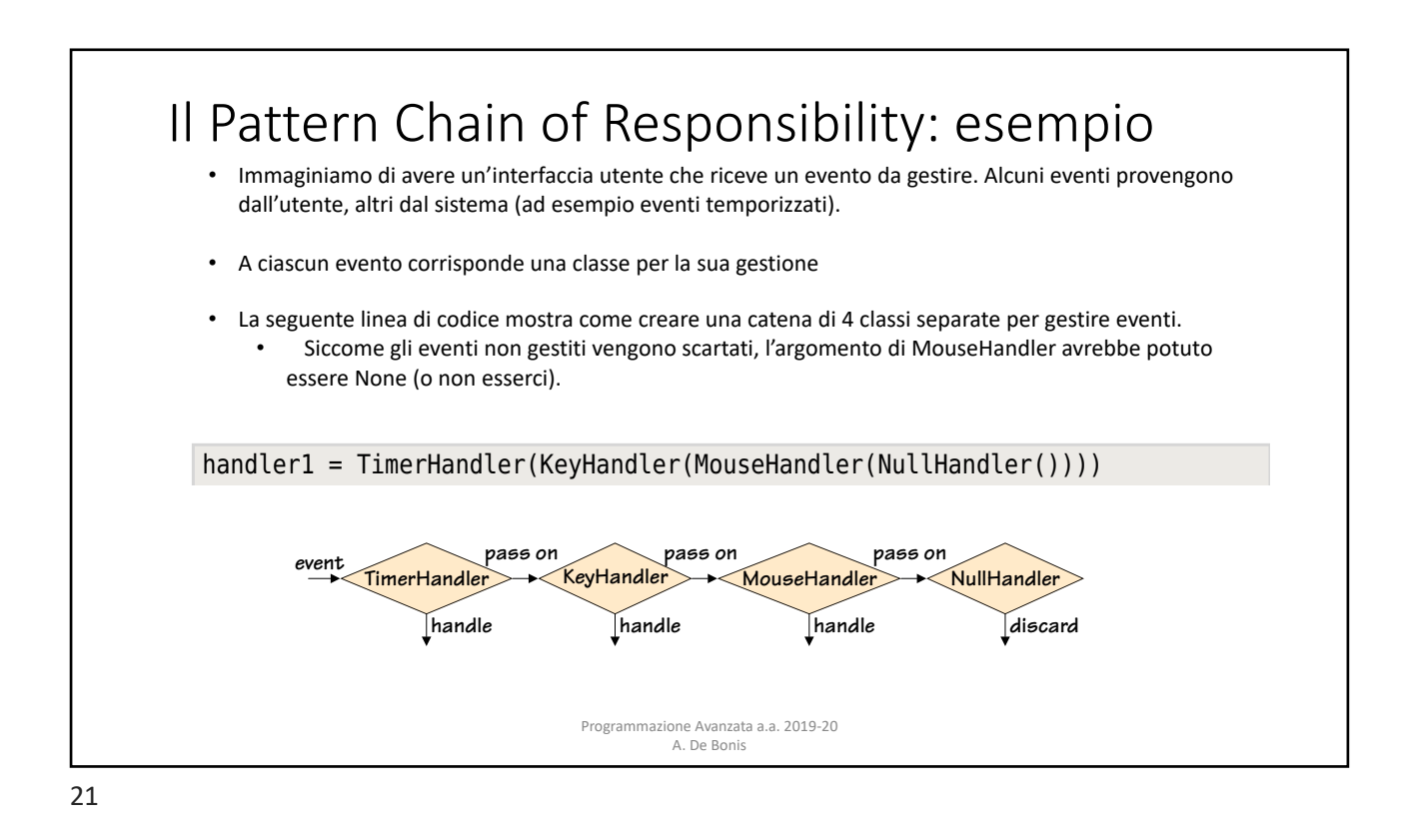

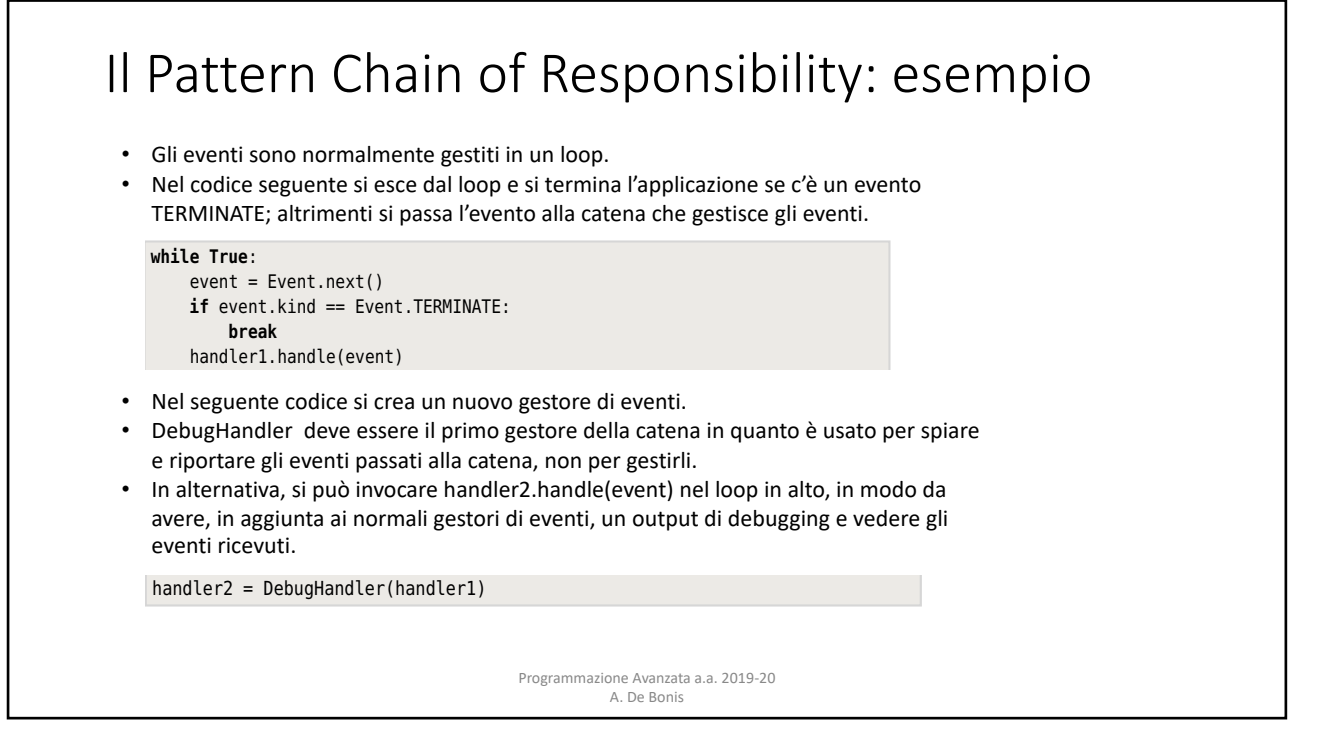

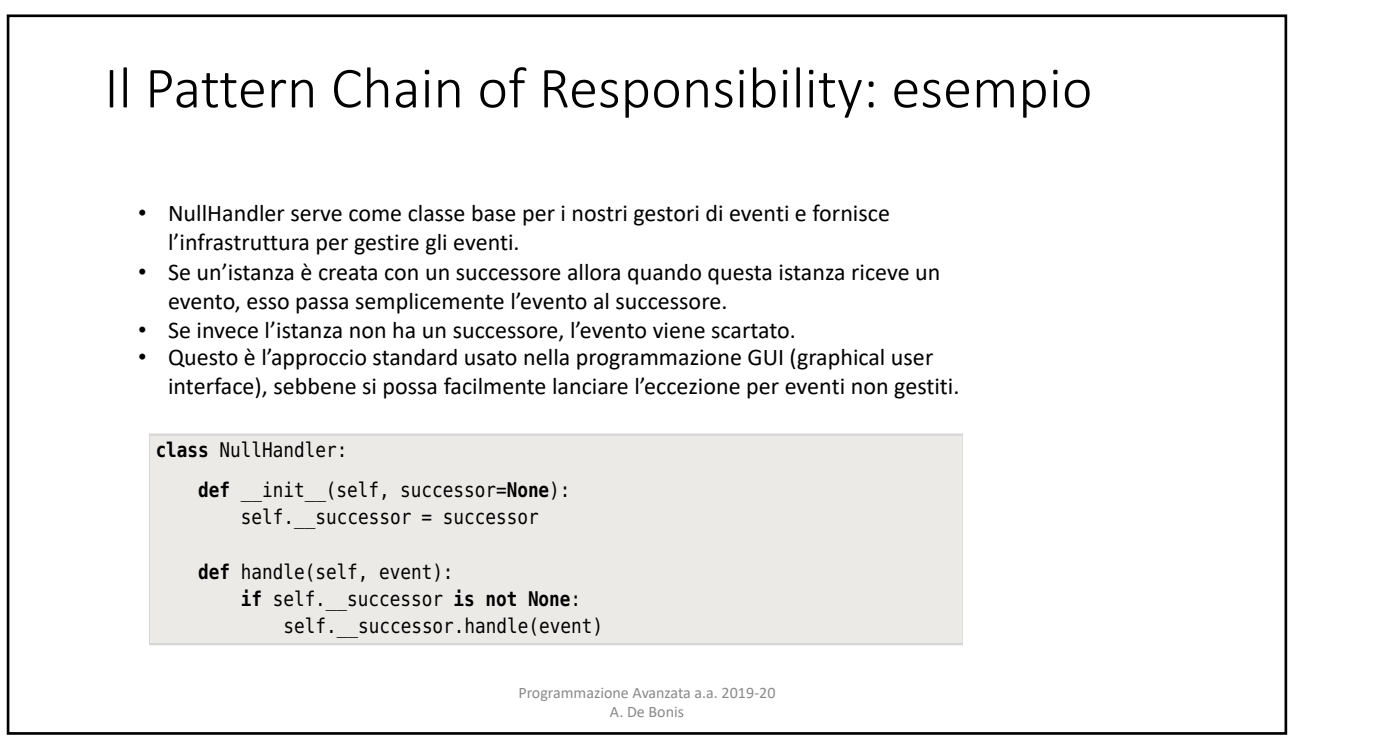

23

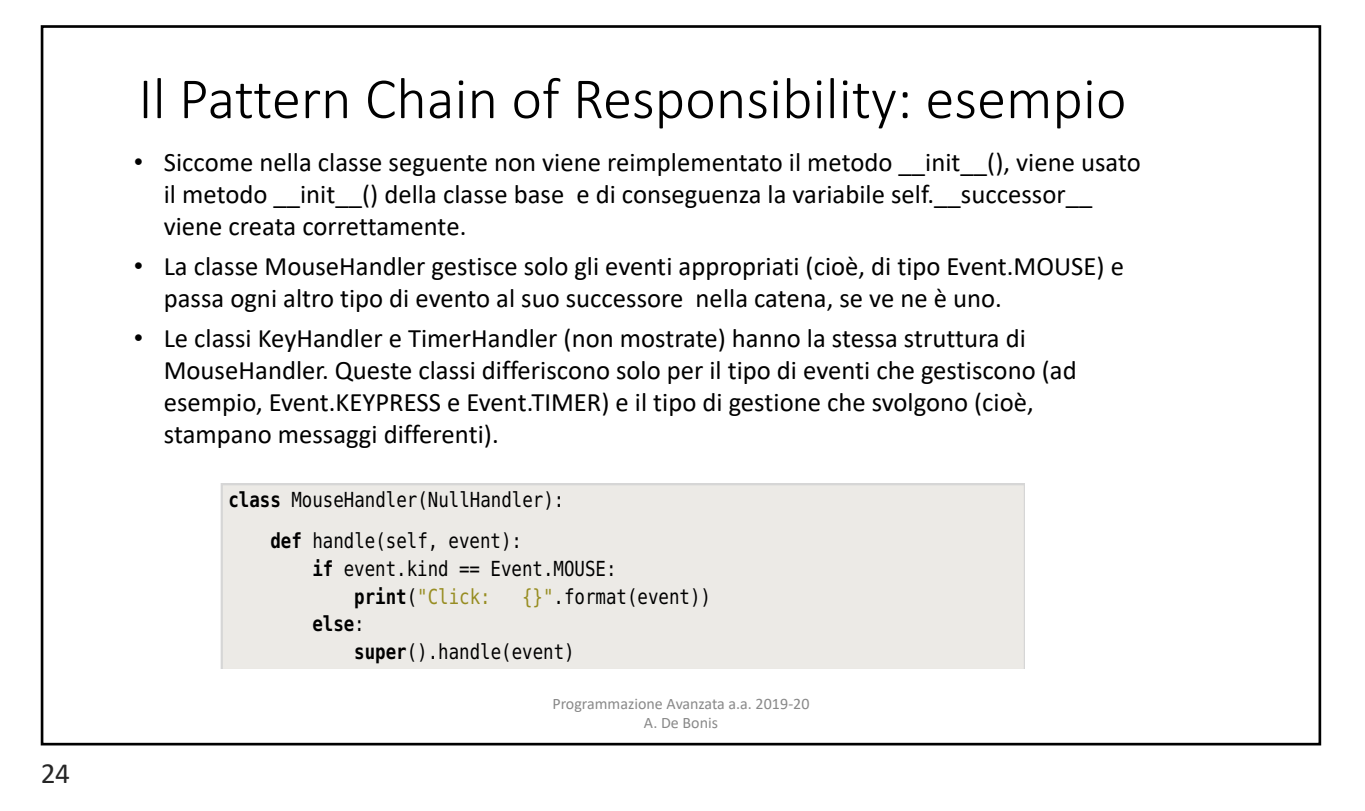

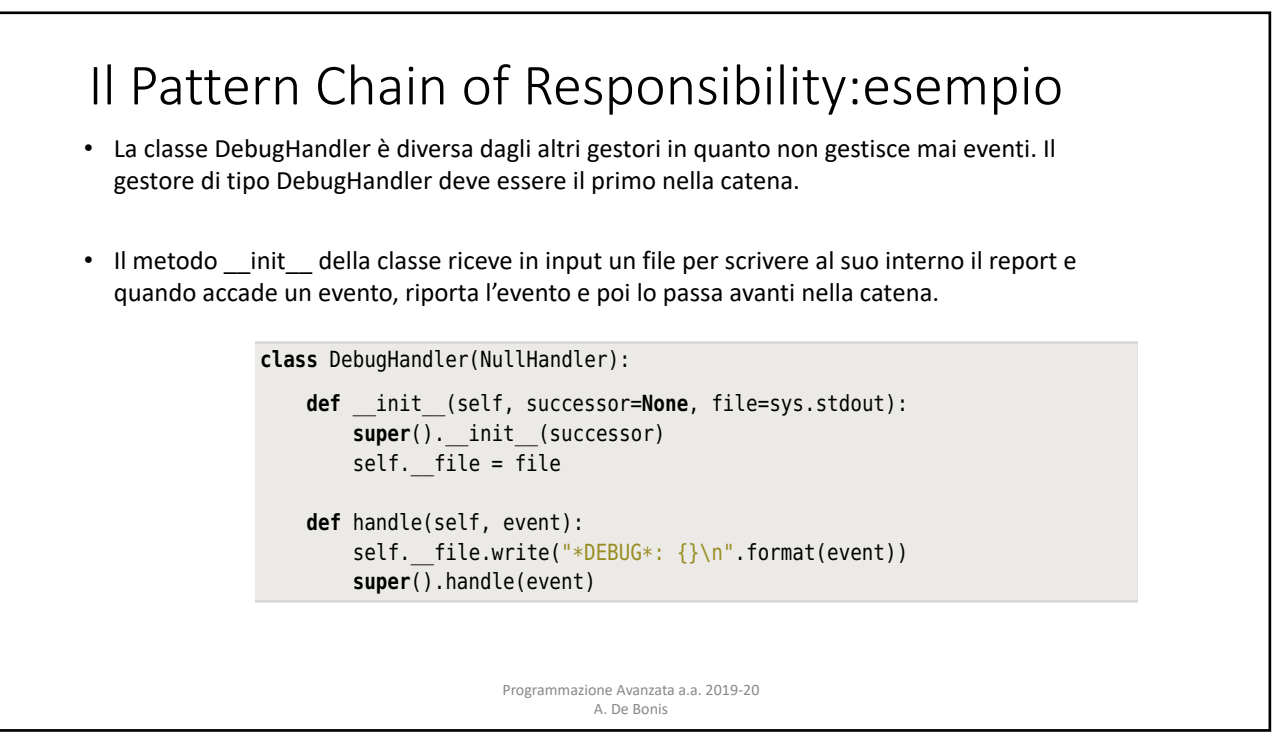

25

## rn Chain of Resnonsahility: esemnio Il Pattern Chain of Responsability: esempio So, values are *pulled* from a generator by iterating over it (e.g., using for value basato su coroutine

• Un generatore è una funzione o un metodo che contiene una o più espressioni yield invece che dei return.

the function or method is suspended with all its state intact. At this point the

- o del metodo è sospesa con il suo stato intatto. • Ogni volta che viene raggiunto un yield, viene prodotto un valore e l'esecuzione della funzione
- Quando la funzione o metodo è nuovamente usata, l'esecuzione riprende dallo statement successivo all'espressione yield.
- Una coroutine usa l'espressione yield allo stesso modo di un generatore ma ha un comportamento diverso in quanto una coroutine esegue un loop infinito e comincia sospeso alla sua prima (o unica) espressione yield, in attesa che gli venga inviato un valore.
- Se e quando gli viene inviato un valore, la coroutine lo riceve come valore della sua espressione yield. La coroutine può poi fare qualsiasi computazione desideri e quando ha finito essa cicla ancora e di nuovo sospende l'esecuzione in attesa di un valore da parte della prossima espessione yield.
	- Programmazione Avanzata a.a. 2019-20 • I valori sono spinti in una coroutine invocando il metodo send() della coroutine.

## Il Pattern Chain of Responsability: esempio basato su coroutine torp Chain of Posponsability; osom expression. So, values are *pushed* into a coroutine by calling the coroutine's In Python, and the contains a generator. However, that contains a generator. However,  $\frac{1}{2}$

a value is sent, the coroutine receives this as the value of its yield expression.

In Python, ogni funzione o metodo che contiene un'espressione yield è un generatore. un generatore può essere trasformato in una coroutine mediante il decoratore @coroutine e mediante l'uso di un loop infinito. diore può essere trustormato in una coroutine m

```
def coroutine(function):
    @functools.wraps(function)
   def wrapper(*args, **kwargs):
         generator = function(*args, **kwargs)
        next(generator)
        return generator
    return wrapper
```
- La funzione wrapper invoca function una sola volta e cattura il generatore prodotto nella variabile<br>
 Caparetas generator.
- produces in the generator variable. This generator is really the original function • Questo generator è di fatto la funzione originale con i suoi argomenti e variabili locali catturati per suo stato.<br>—just once, using the generator—just once, using the built-in next () function—to the built-in next () functio nel suo stato.
- valore alla sua prima (o unica) epressione vield. A. De Bonis • La funzione wrapper invoca poi next(generator) per arrivare alla prima espressione yield del generatore e restituisce il generatore (con il suo stato). Questo generatore è una coroutine pronta per ricevere un

If we call a generator, it will resume execution where it is defined as  $\alpha$ 

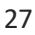

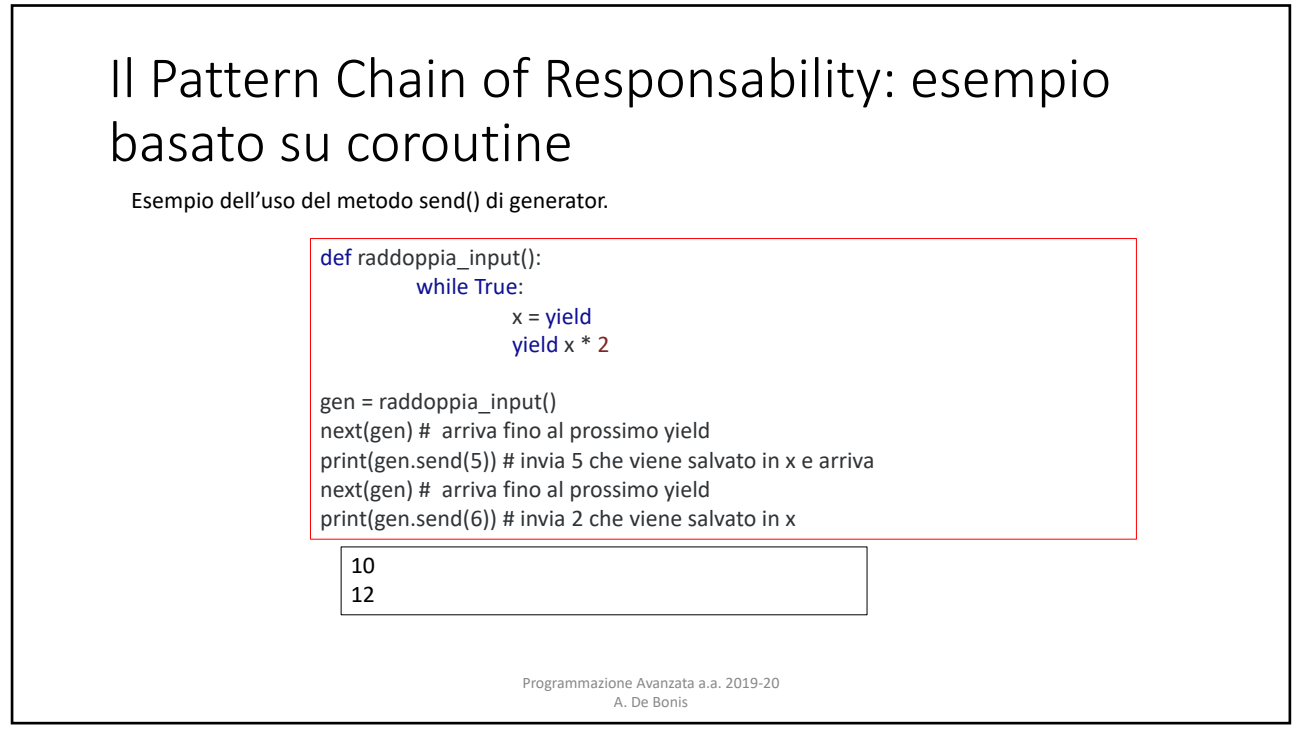

## Il Pattern Chain of Responsability: esempio basato su coroutine decoration in the previous chapter in the previous corrections in the previous corrections and the previous ch

by using a @coroutine decorator, and by using an infinite loop, we can turn a

Se invochiamo un generatore, esso riprenderà l'esecuzione da dove l'ha lasciata (dopo l'ultima espessione yield eseguita)

Se inviamo un valore ad una coroutine (usando *generator*.send(*value*)), questo valore è ricevuto dalla coroutine come risultato dell'espressione yield e l'esecuzione riprenderà da quel punto

Siccome possiamo sia ricevere che inviare valori ad una coroutine, possiamo usare questi valori per creare delle pipeline, quali le catene per gestire gli eventi. Non abbiamo più bisogno di successor perché ora possiamo usare la sintassi del generatore Python.<br>
Expression expression. The generator expression expression expression expression expression expression. produce in the general metallic side in the generator is really the original function  $\mu$ 

A. De Bonis If we call a generator, it will result in the summation where  $\alpha$  is a generator,  $\alpha$  is left of  $\alpha$ 

Programmazione Avanzata a.a. 2019-20

29

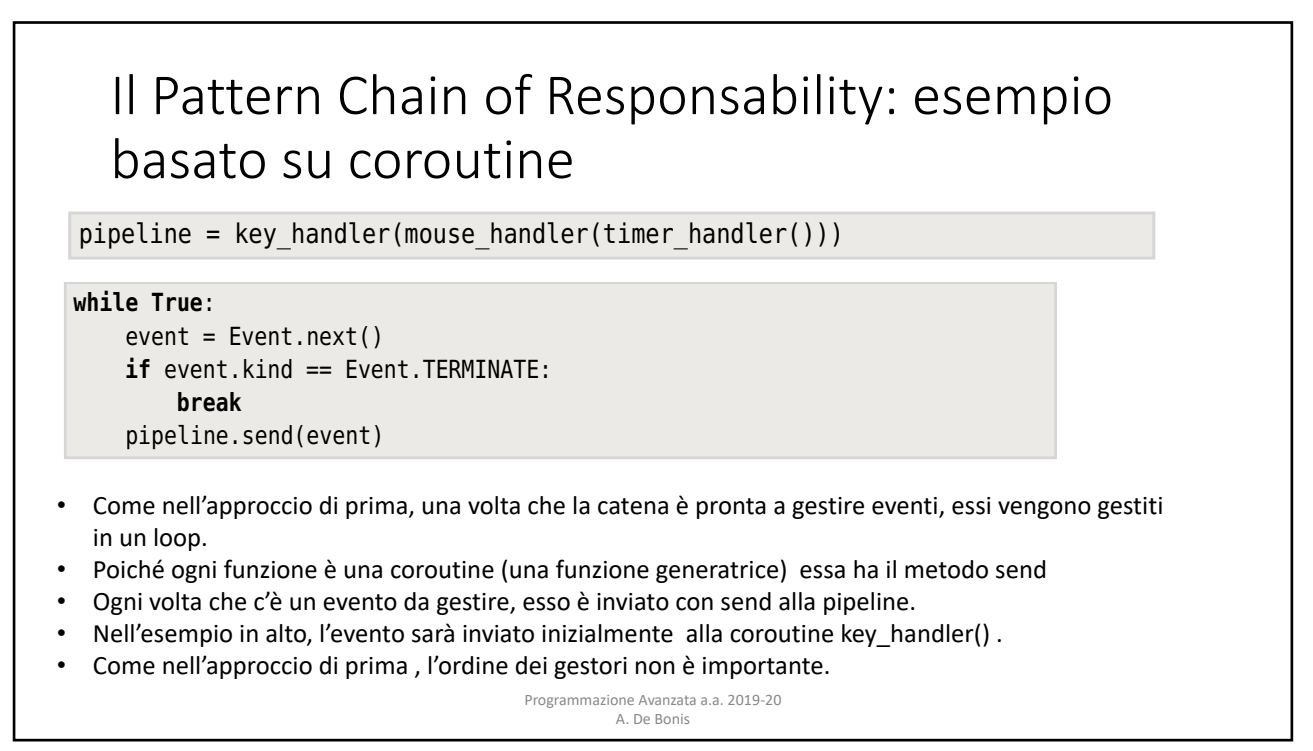

## Il Pattern Chain of Responsability: esempio basato su coroutine the Pattern Chain of Responsability: esc place, we can once again loop over events, sending each one to the pipeline in right type for their coroutine, and providing the providing the proportion of  $\Gamma$ is sent on to its successor to handle. If there is no successor, and the event isn't

this coroutine handles (i.e., of type Event.KEYPRESS), it is handled—in this exam-

@coroutine After handling, sending, or discarding an event, the coroutine returns to the top

**def** key\_handler(successor=**None**):<br>of the while loop, and then, waits for the yield to produce a value sentence and the yield to produce a value sen **while True**: wnite frue:<br>event = (**yield**) **if** event.kind == Event.KEYPRESS: **print**("Press: {}".format(event))<br> **having** the same structure as the same structure as the same structure as the same structure as the same structure **elif** successor **is not None**: successor. Is not notice the message of event the messages the message of event the messages the messages the messages the messages the messages the messages the messages the messages the messages of the messages the messa

This coroutine accepts a successor coroutine to send to (or None) and begins exe-@coroutine def debug\_handler(successor, file=sys.stdout):

**is expression, so while True**:  $\frac{1}{2}$  while  $\frac{1}{2}$  and  $\frac{1}{2}$  is contained, this case of this contain is contained, this case of this case of this case of this case of this case of this case of this case of this

function has reached its yield expression and its yield expression and is blocked, waiting for the yield  $\alpha$ to produce a  $($ sent) value. (Of contract is blocked, notation that is blocked, notation that is blocked, notation that is blocked, notation that is blocked, notation that is blocked, notation that is blocked, notation th file.write("\*DEBUG\*: {}\n".format(event))  $\blacksquare$  successor.send(event) event = (**yield**)

Programmazione Avanzata a.a. 2019-20<br>A. De Bonis  $\theta$  and the debughandler and event, prints the event, prints the event, and event, and event, and  $\theta$ 

31